# Parallel Apriori Algorithm Implementations

Vassil Halatchev

Department of Electrical Engineering and Computer Science

York University, Toronto

November 4, 2015

Apriori Algorithm Example

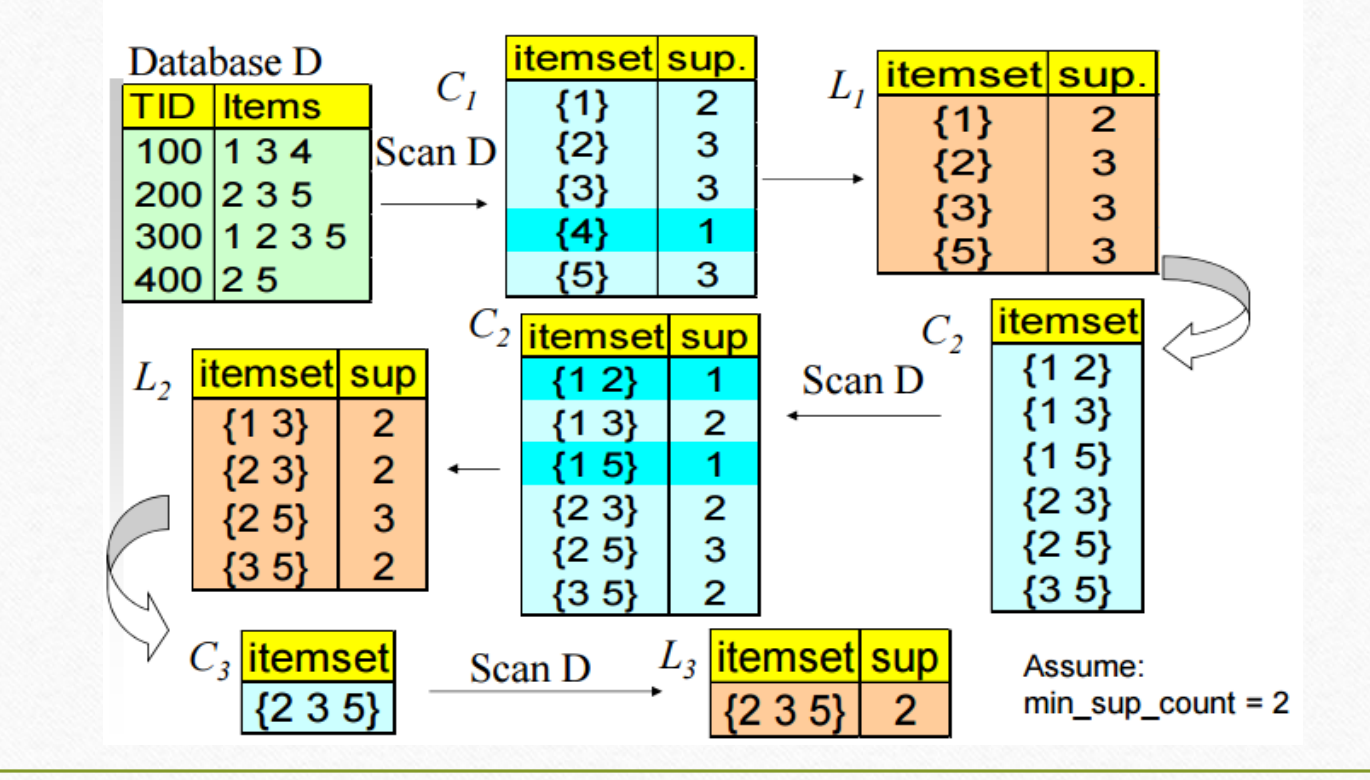

Apriori Algorithm (Flow Chart)

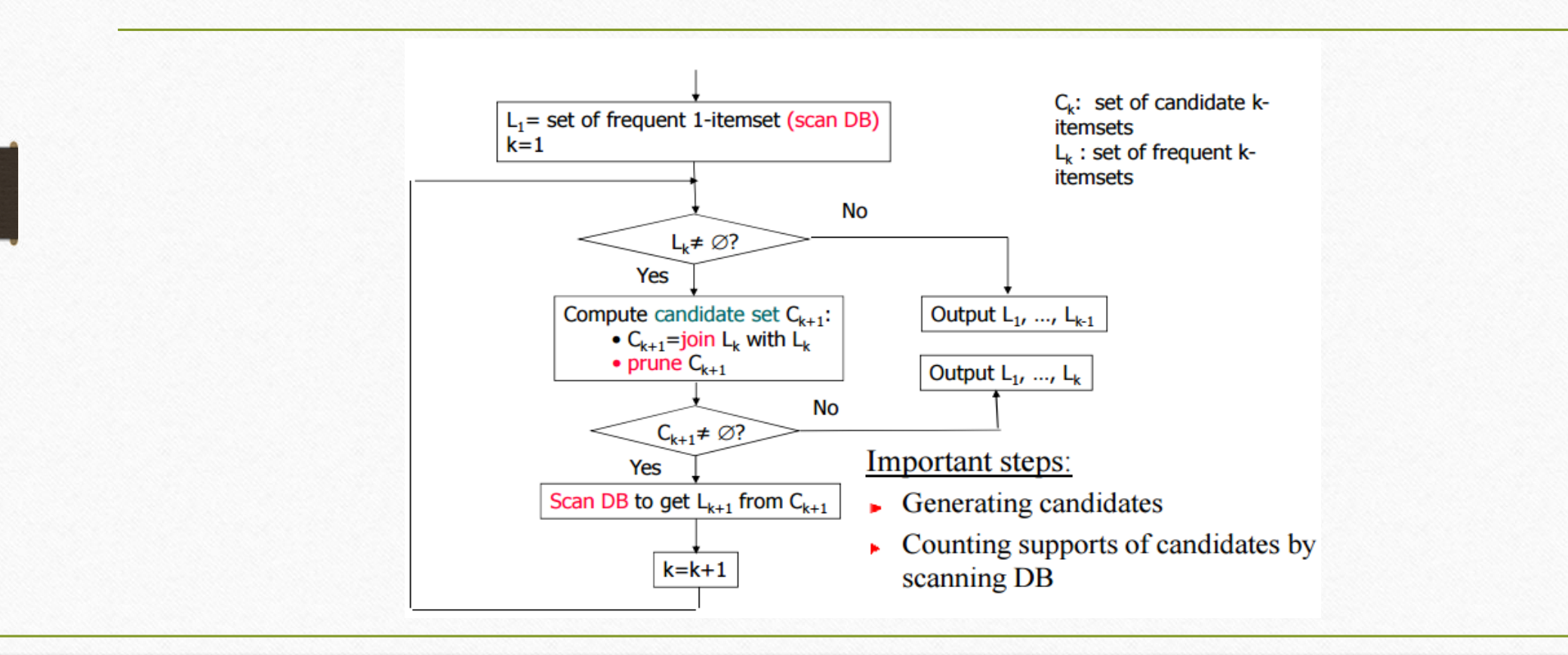

## Apriori UML Diagram

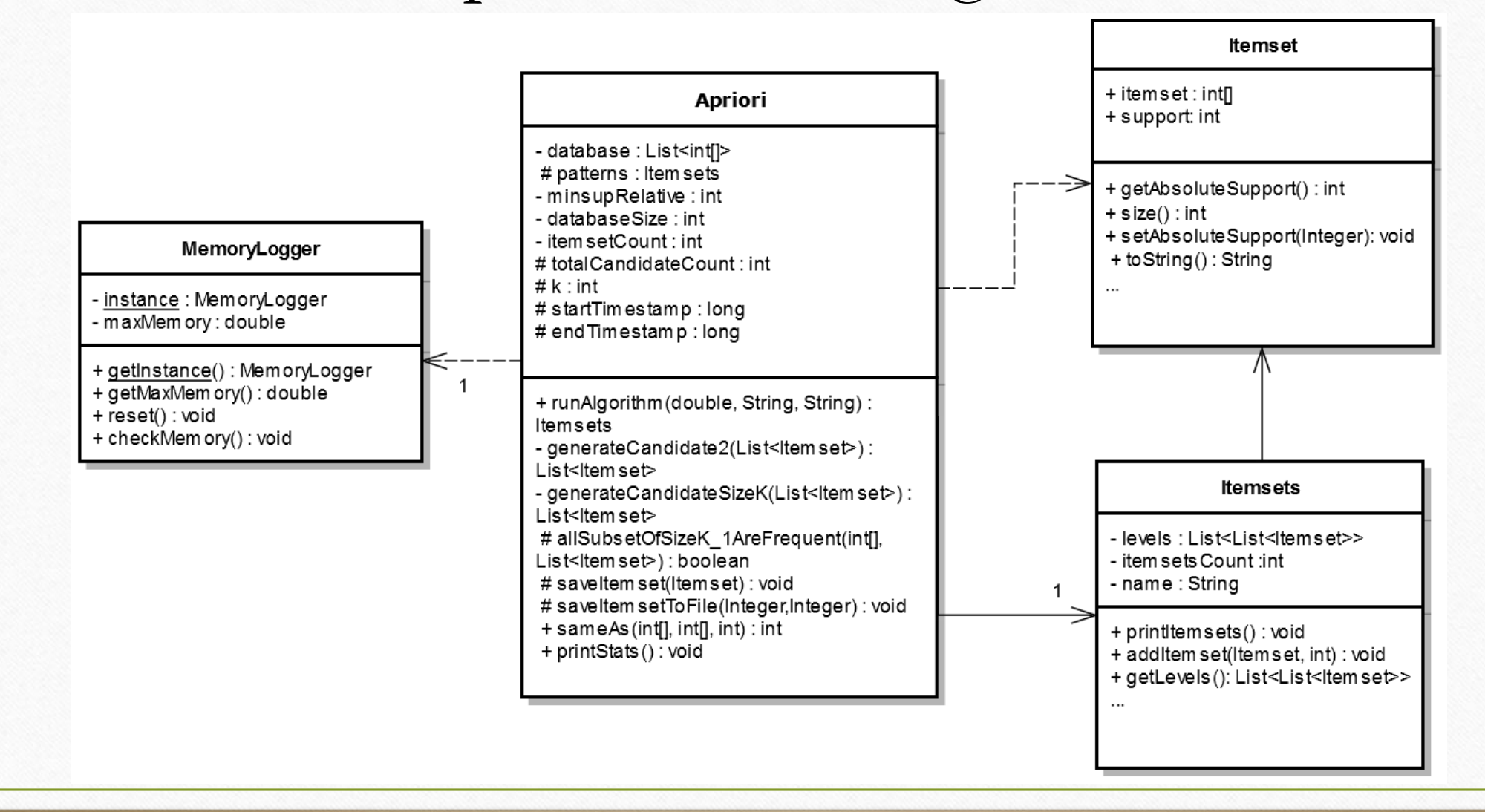

## Synchronization is Essential

Errors occurred from most to least probable:

- 1. java.lang.IndexOutOfBoundsException
- 2. List of frequent itemset is incorrect
- 3. Support counts are incorrect

Two different implementations:

- **1. Multiple threads** run on a **single** Apriori instance/object
- **2. Each thread** runs on a **new** Apriori instance (one-to-one mapping)

**(Implementation 1)**

#### Important points:

- Itemset list preserves it **lexicographical ordering** (e.g. {(1,5), (1,7), (2,3), (3,7,9)} )
- Transactions in the database are split **evenly** among the threads
- Only the **first** thread updates the frequent itemset list (i.e. **Itemsets** object).
- The single Apriori object holds a **list of all the threads** that are running on it.
- Synchronization method : **Cyclic Barrier**

**(Implementation 1 UML Diagram)**

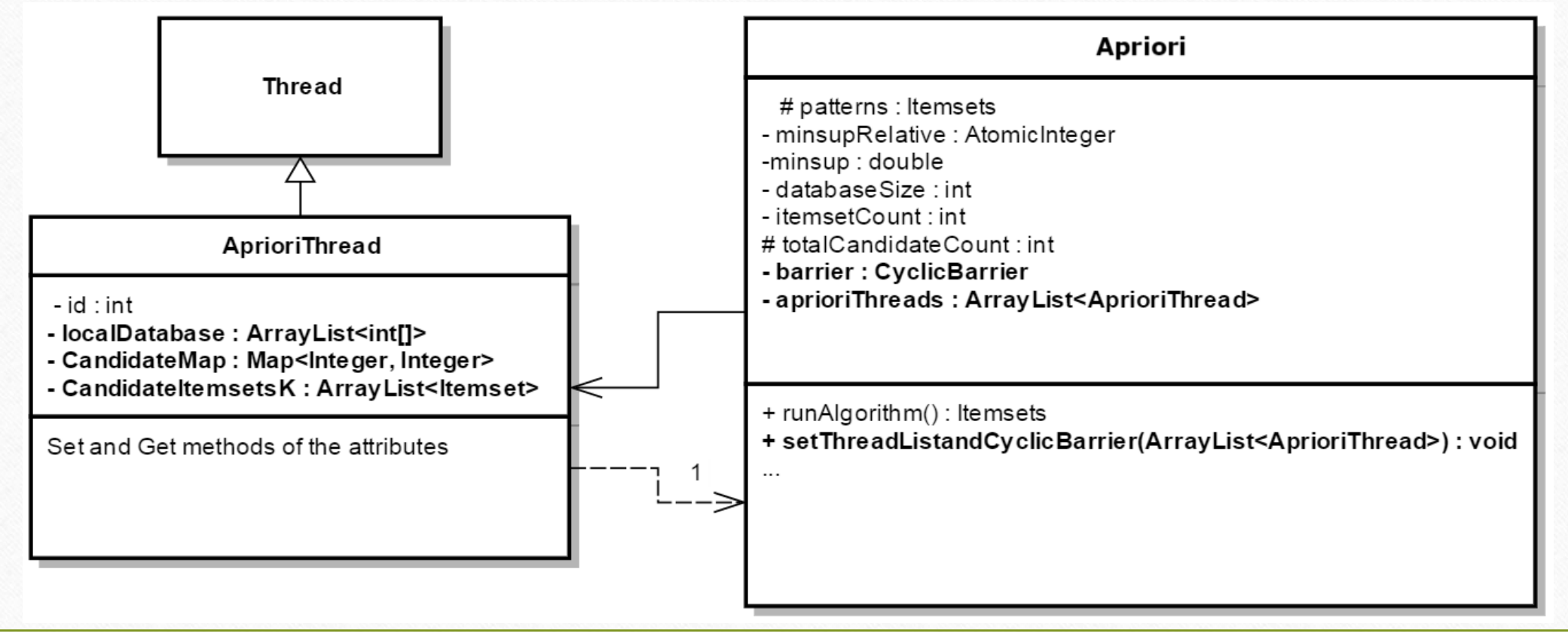

**(Implementation 2)**

#### Important points:

- Itemset list preserves it **lexicographical ordering** (e.g.  $\{(1,5), (1,7), (2,3), (3,7,9)\}\)$
- Transactions in the database are split evenly among the threads
- Apriori class **extends** Thread class
- Every Apriori object holds a **list of all the threads.**
- Synchronization method : **Cyclic Barrier** (shared object amongst every Apriori object)

### **(Implementation 2 UML Diagram)**

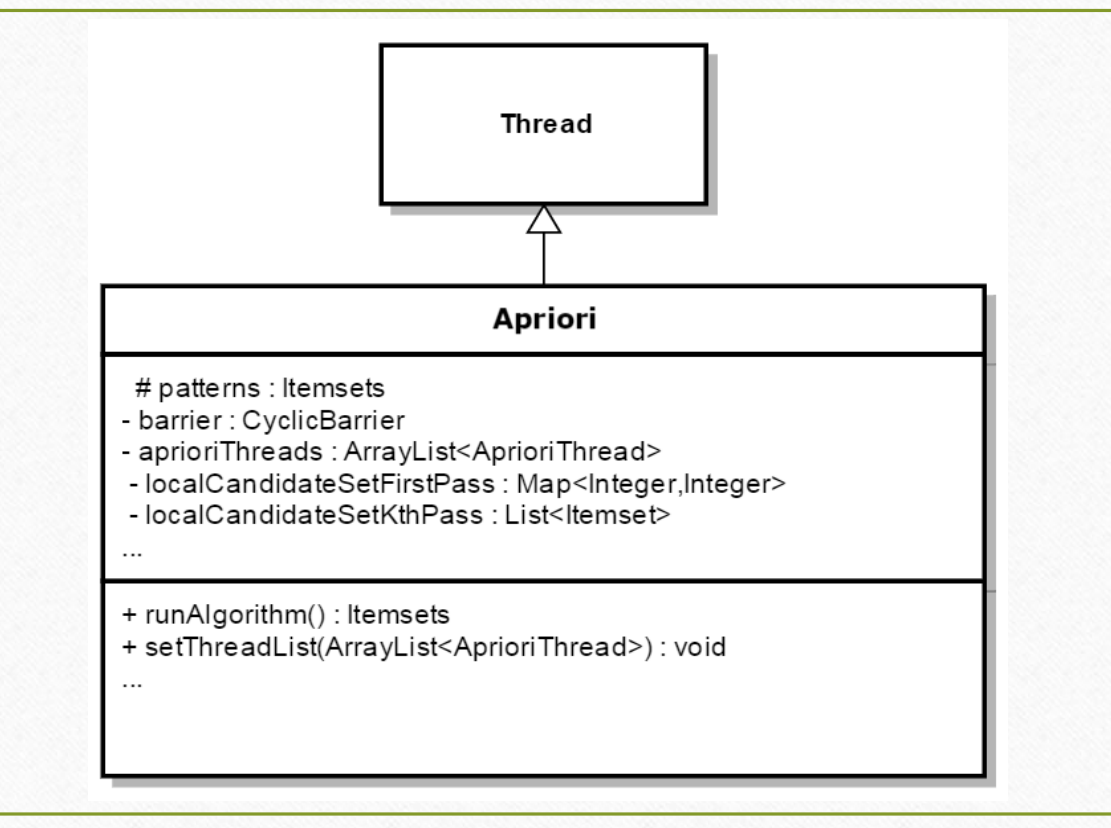

### **Count Distribution (Implementation 2 Example)**

**Step 1:** Split database evenly among threads

**Transactional Database**

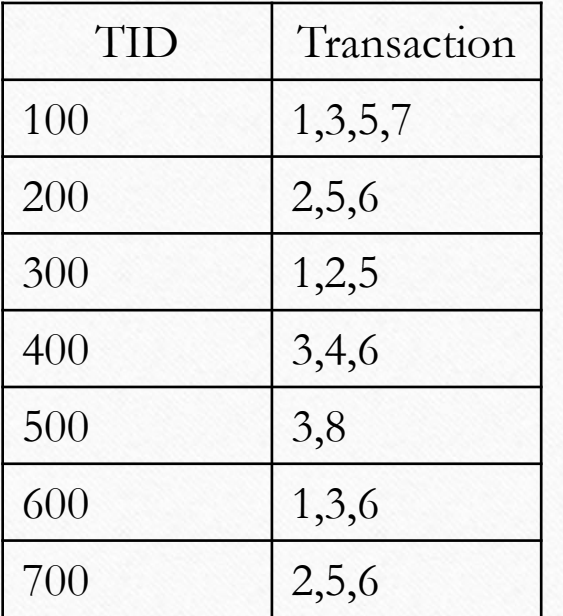

**Minimum Support**   $Count = 2$ 

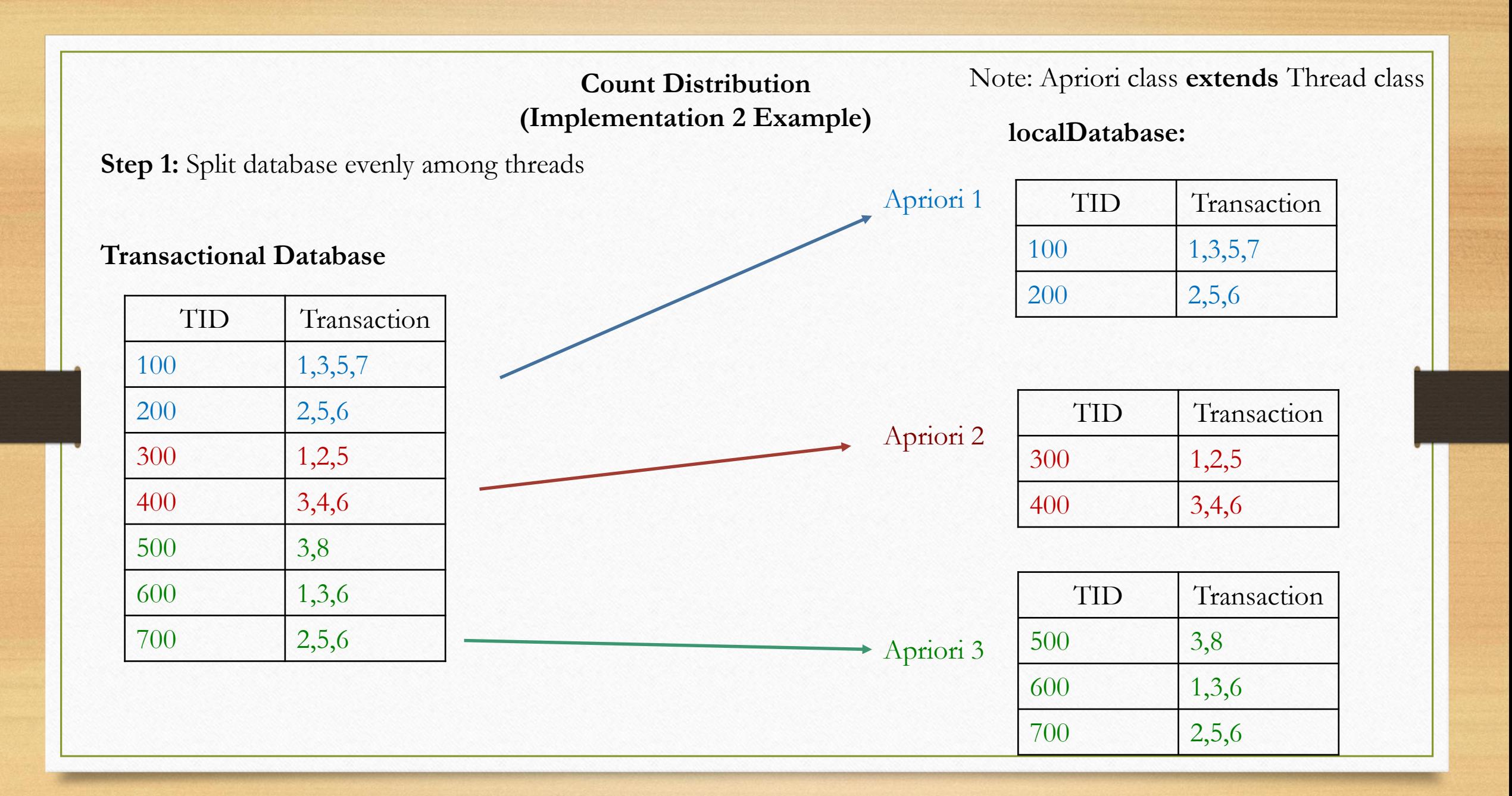

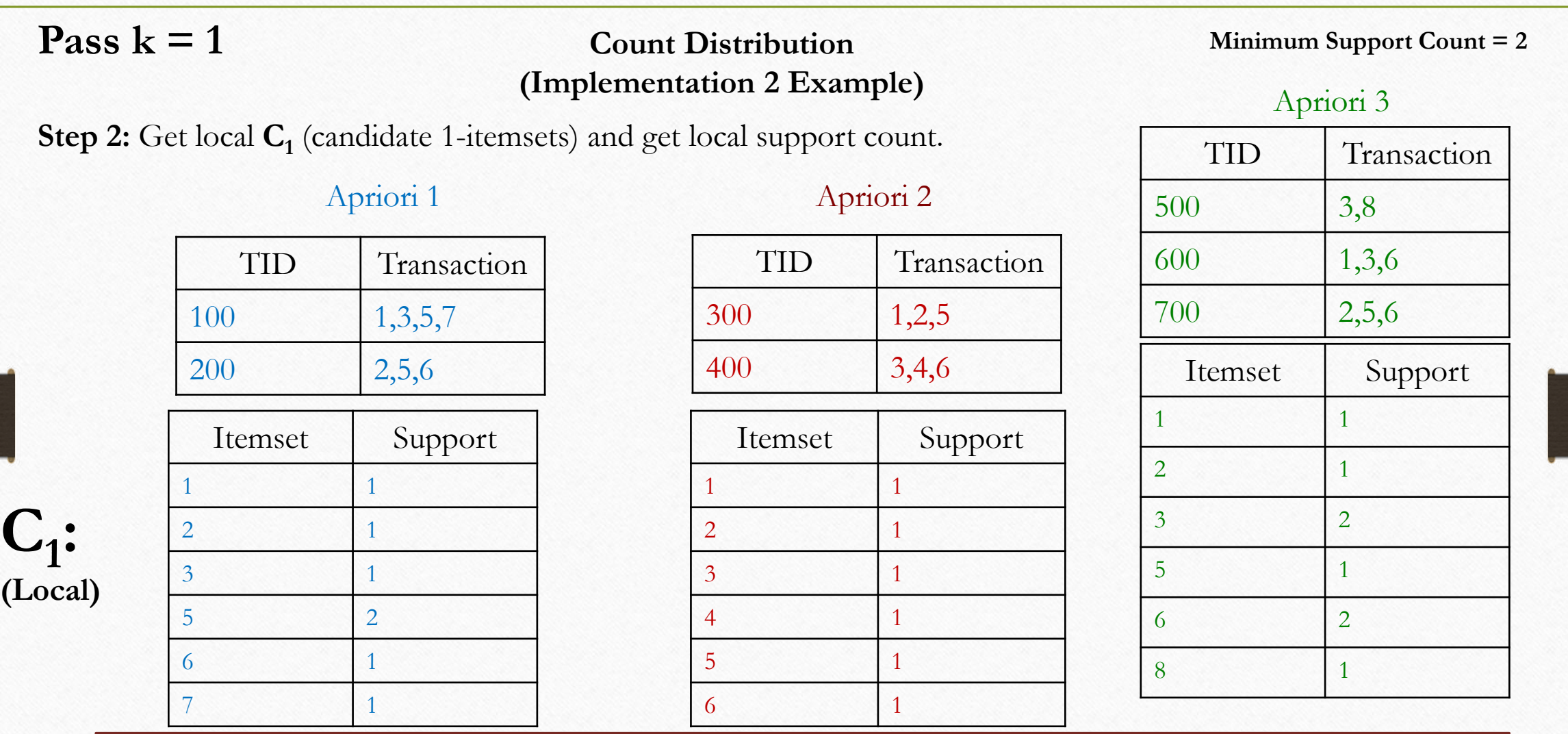

### **Pass k = 1**

**C1 :**

**(Global)**

### **Count Distribution (Implementation 2 Example)**

**Step 3:** Get global **C<sup>1</sup>** (candidate 1-itemsets) and get global support count.

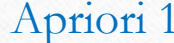

### Apriori 2

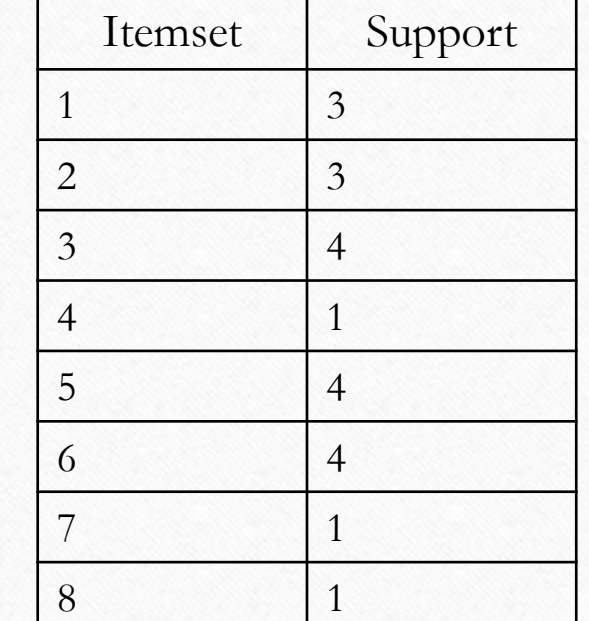

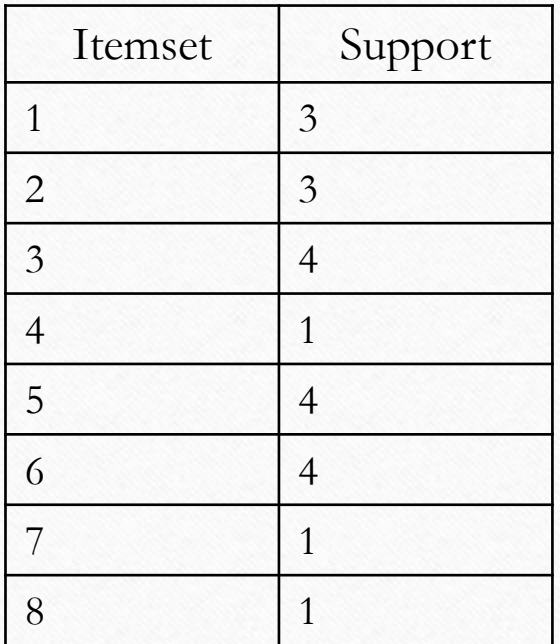

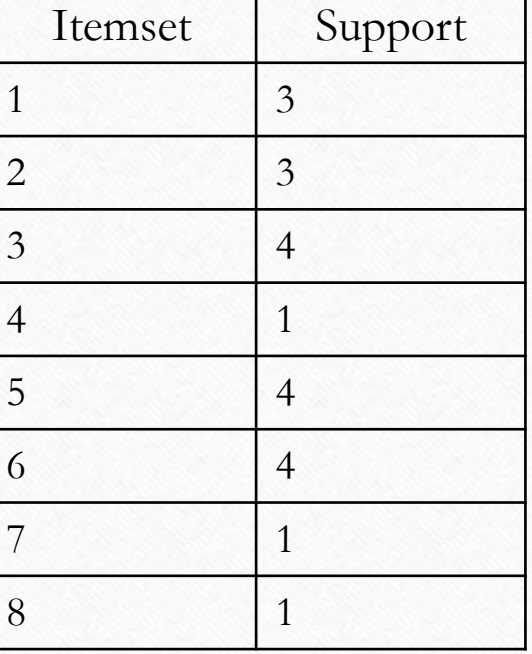

#### **Minimum Support Count = 2**

Apriori 3

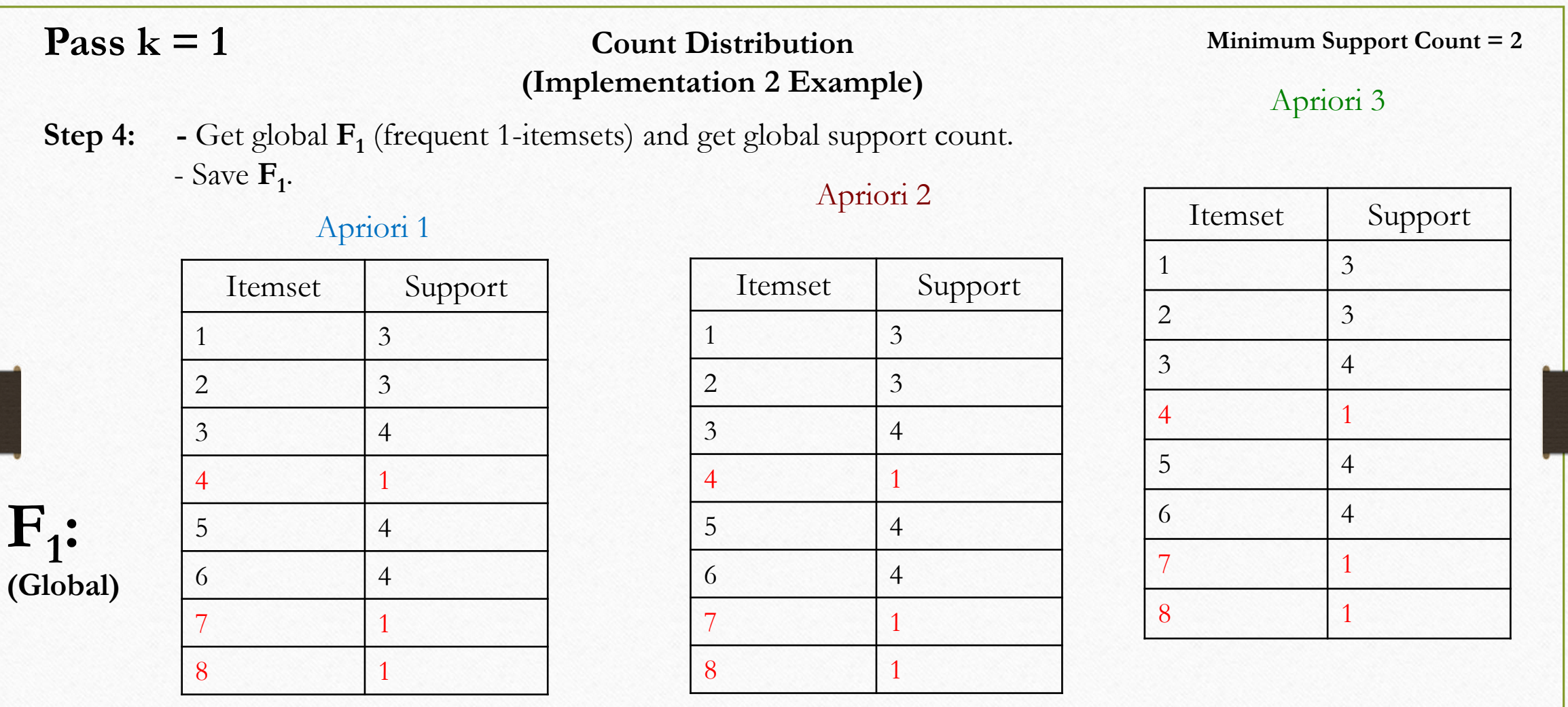

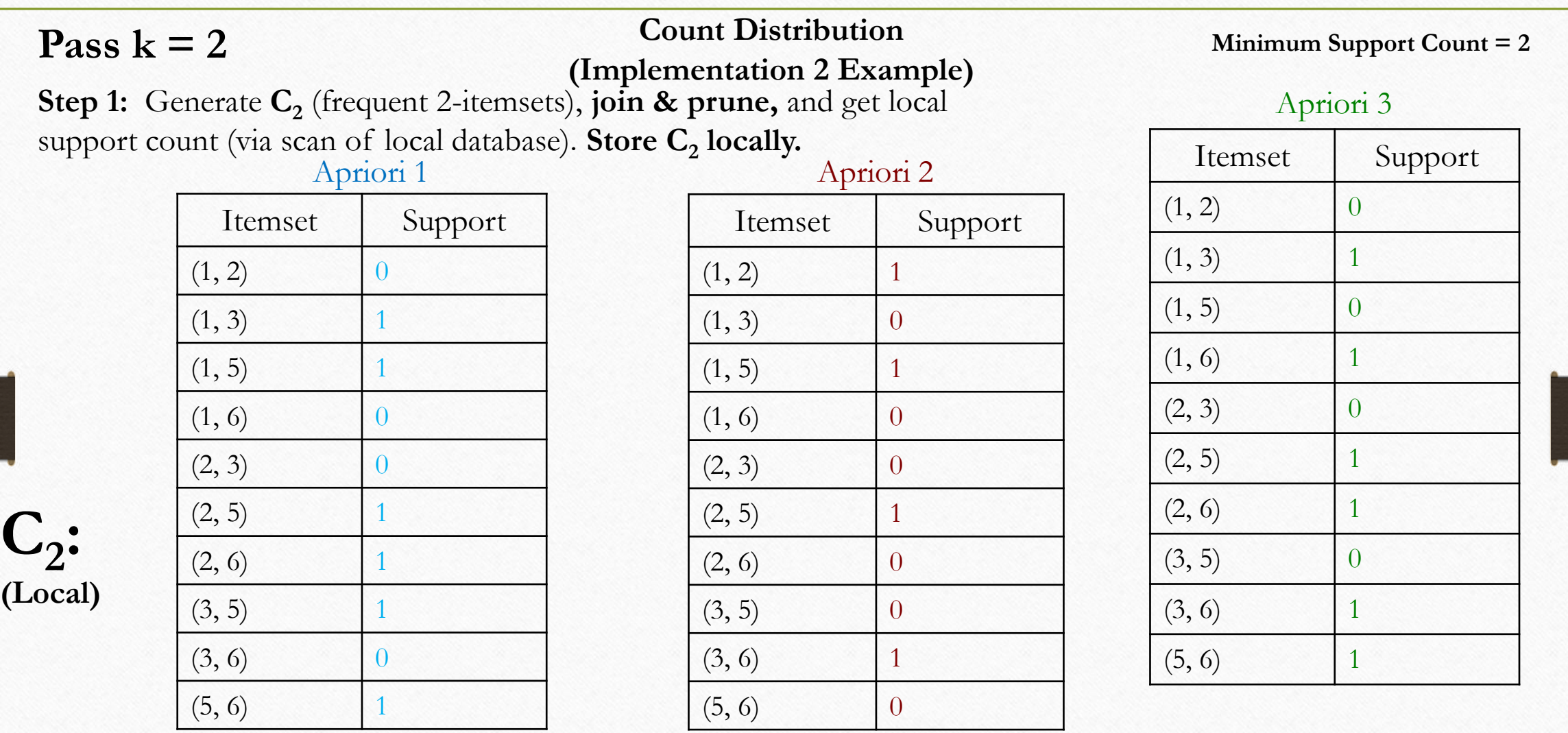

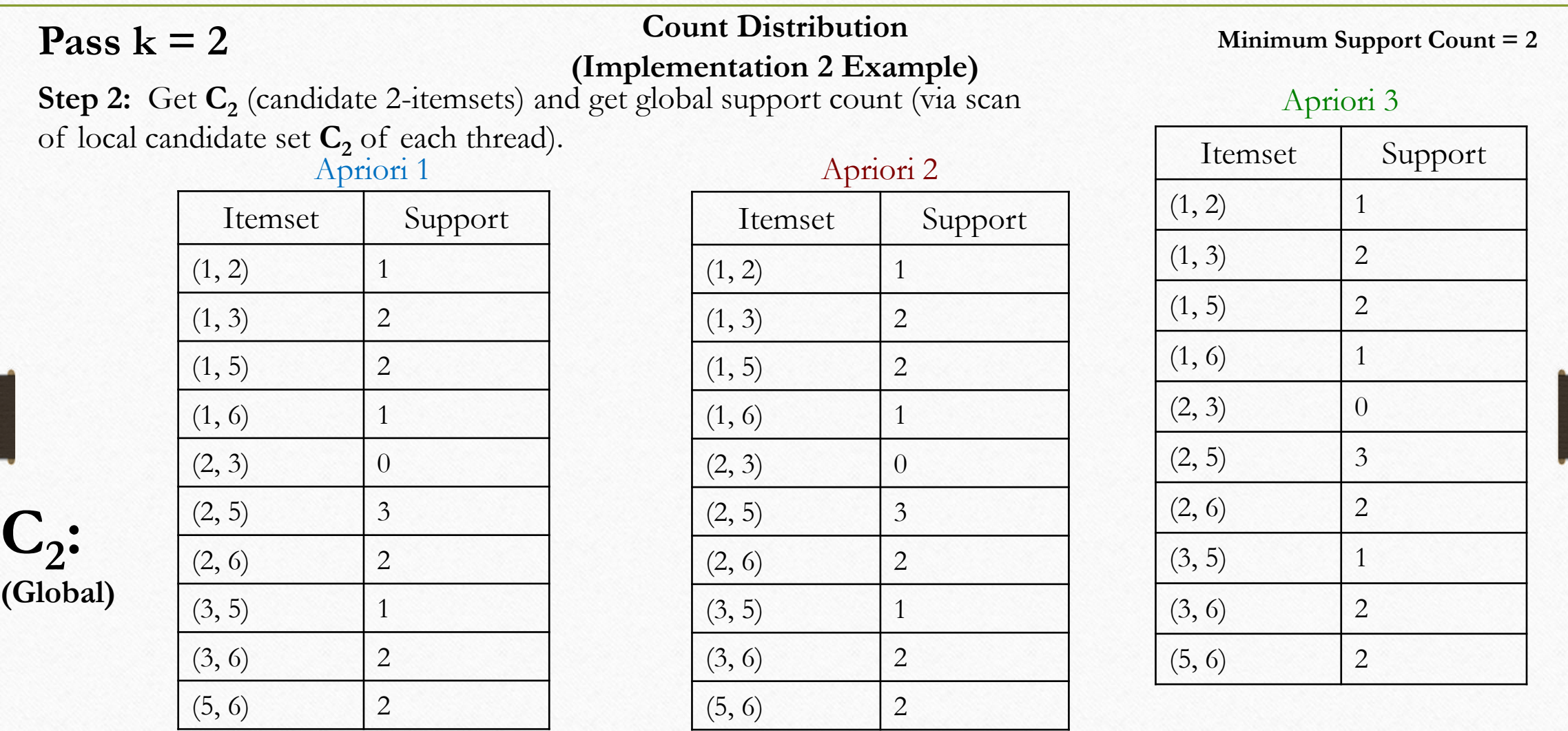

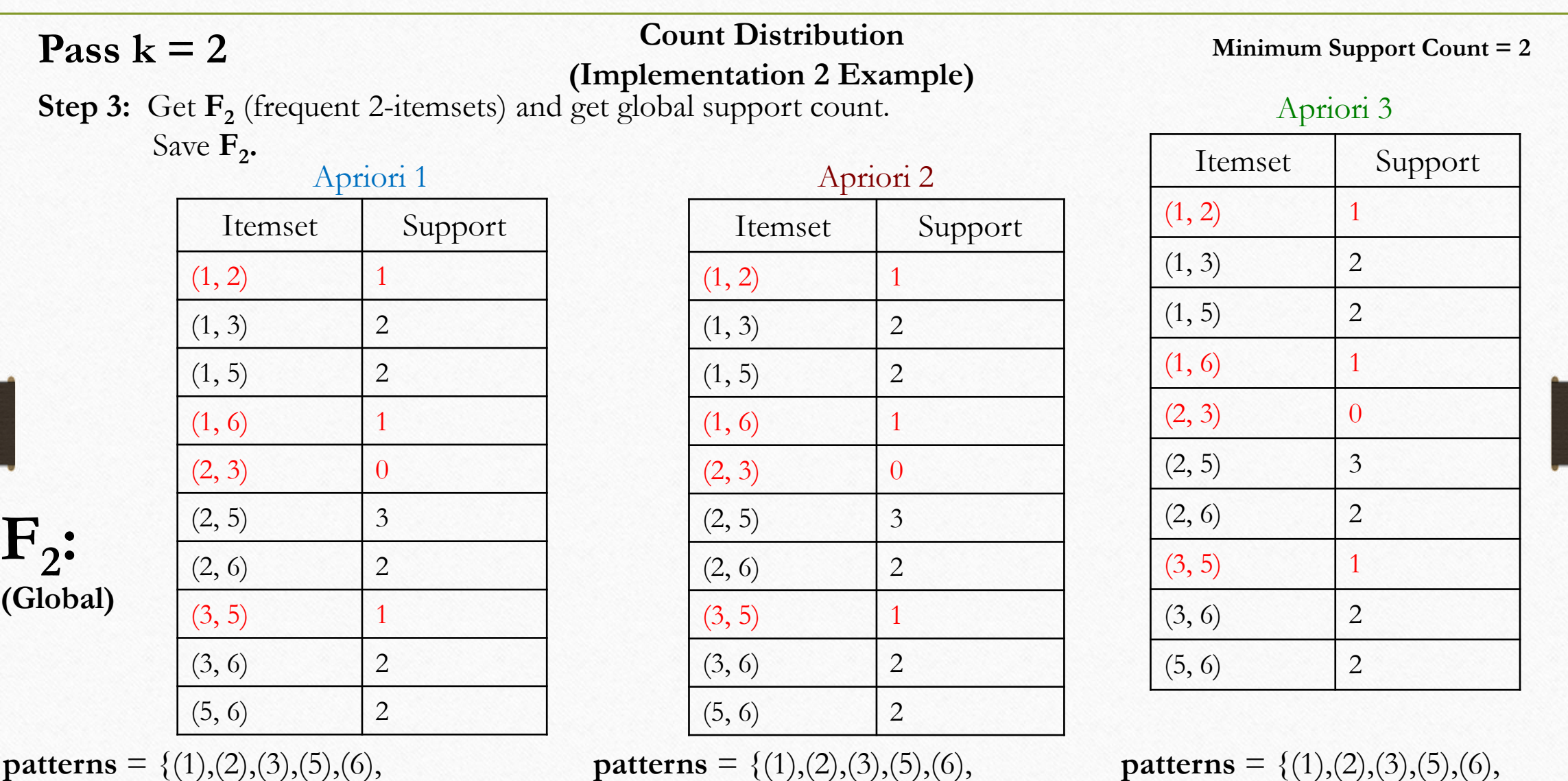

 $(1,3),(1,5),(2,5),(2,6),(3,6),(5,6)$ 

**patterns** =  $\{(1),(2),(3),(5),(6),\}$  $(1,3),(1,5),(2,5),(2,6),(3,6),(5,6)$ 

**patterns** =  $\{(1),(2),(3),(5),(6),\}$  $(1,3),(1,5),(2,5),(2,6),(3,6),(5,6)$ 

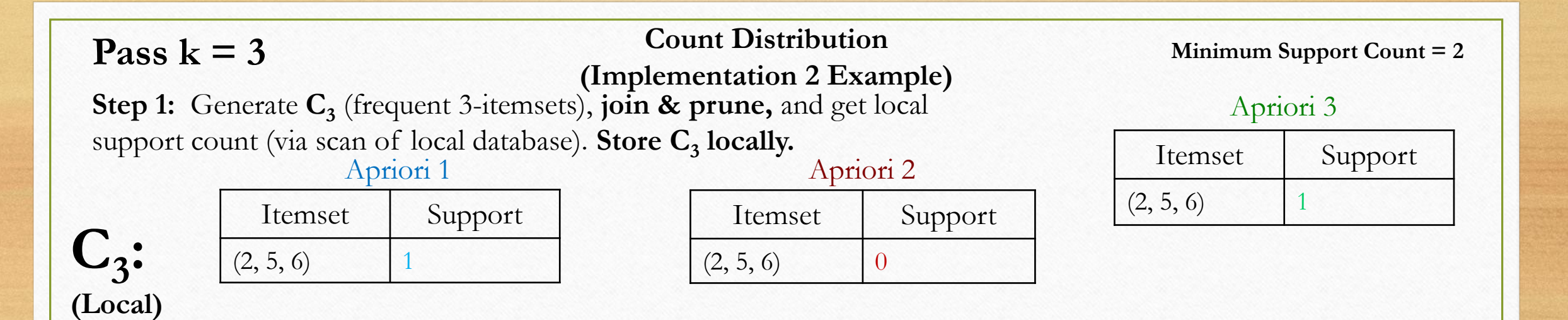

#### **Count Distribution (Implementation 2 Example) Step 2:** Get  $C_3$  (candidate 3-itemsets) and get global support count (via scan of local candidate set **C<sup>3</sup>** of each thread). Apriori 1 Apriori 2 Apriori 3 **Minimum Support Count = 2** Itemset | Support Pass  $k = 3$

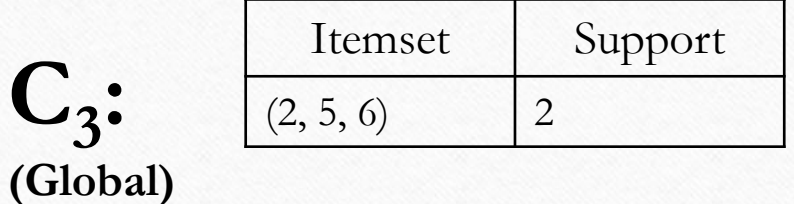

**C3 :**

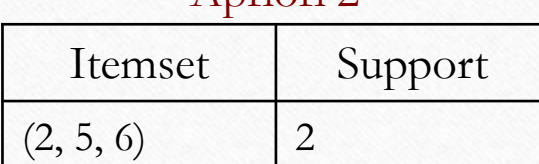

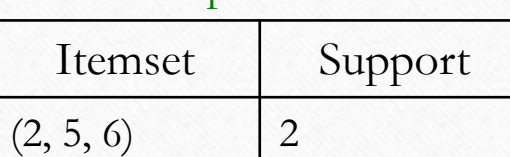

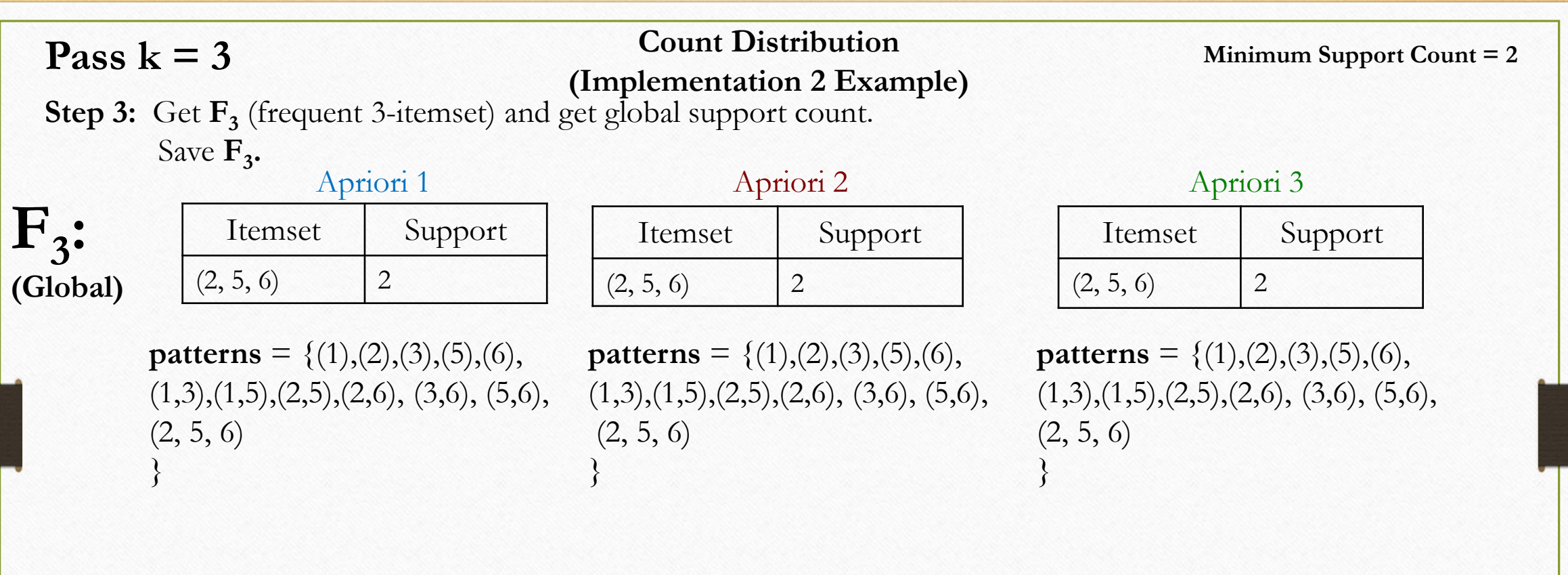

## Parallel Apriori Algorithm 2: **Data Distribution UML Diagram**

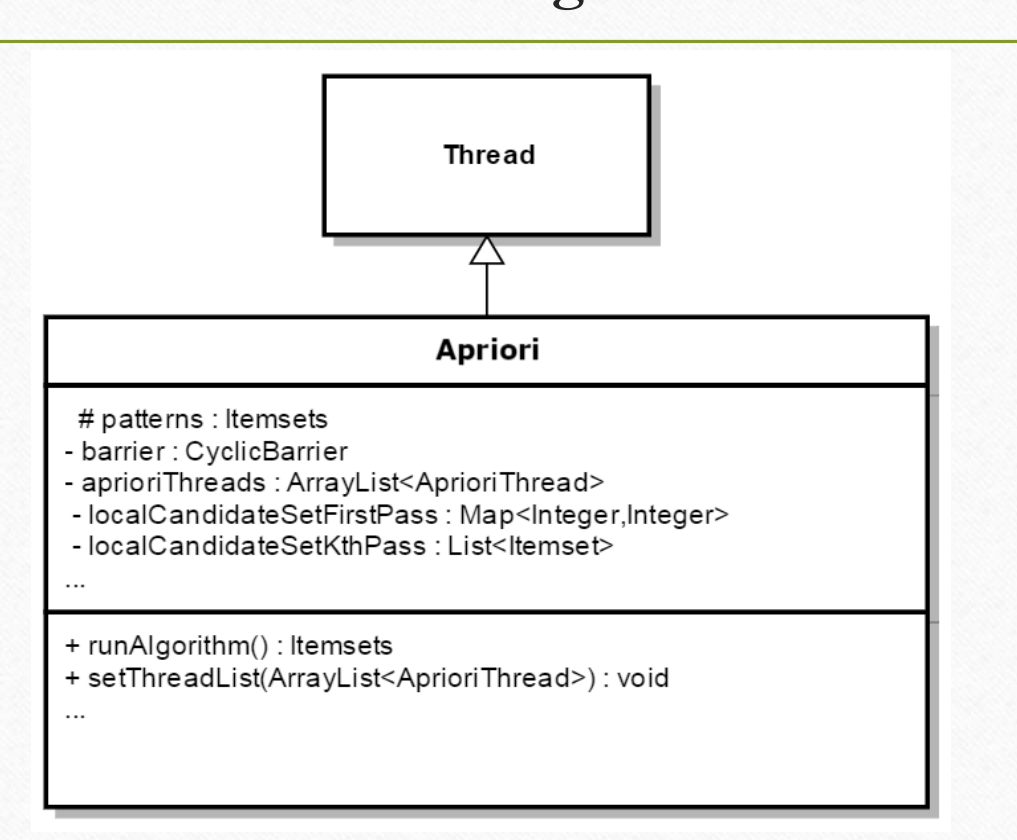

### **Data Distribution Example**

Step 1: Split database evenly among threads

### **Transactional Database**

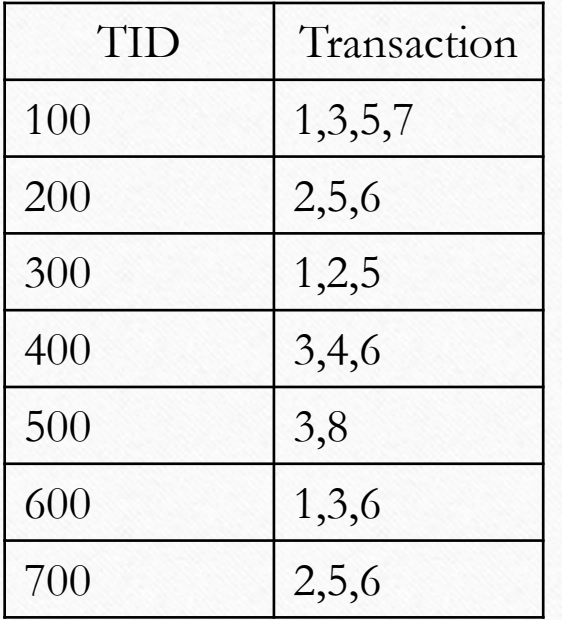

**Minimum Support**   $Count = 2$ 

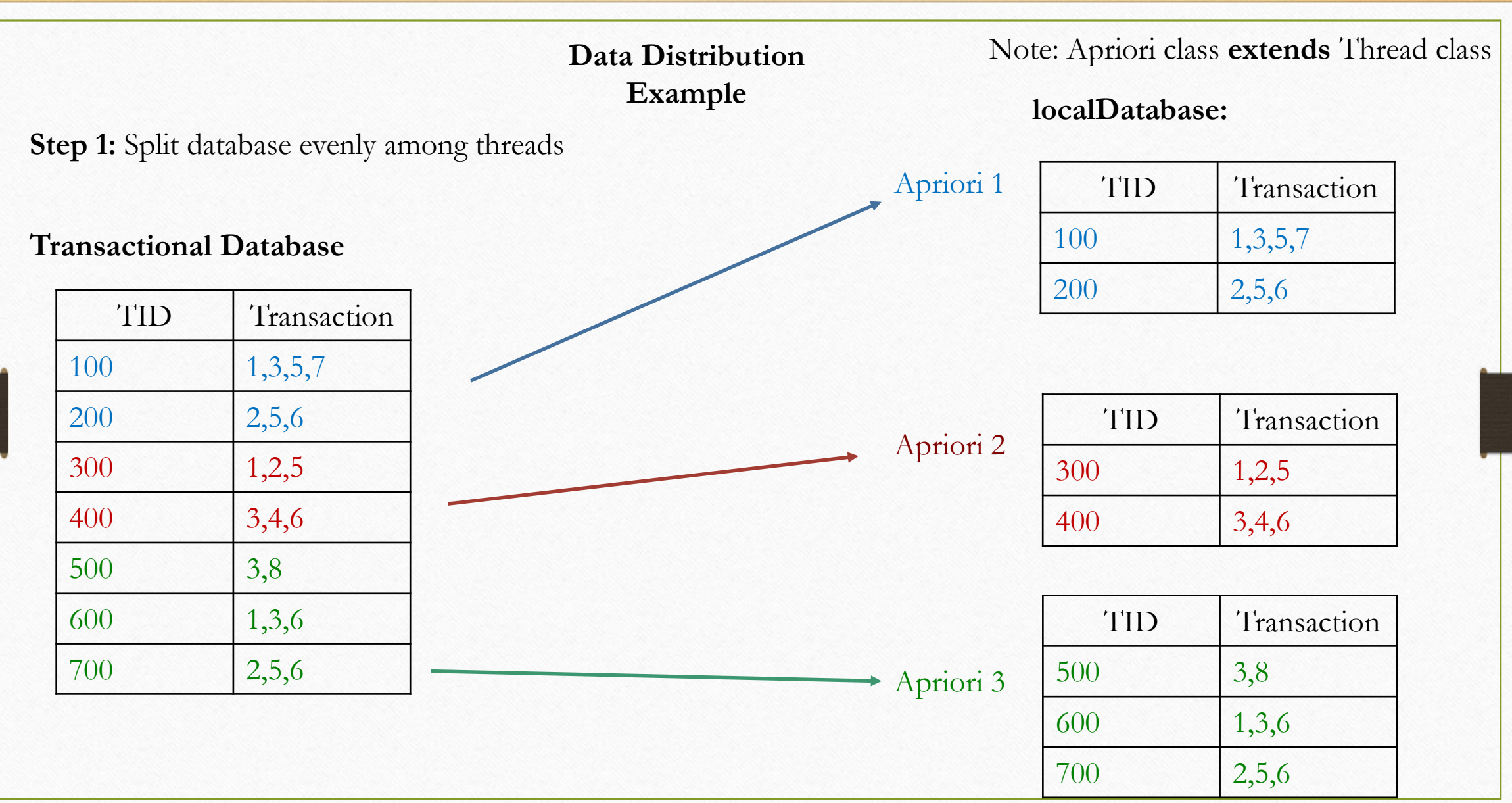

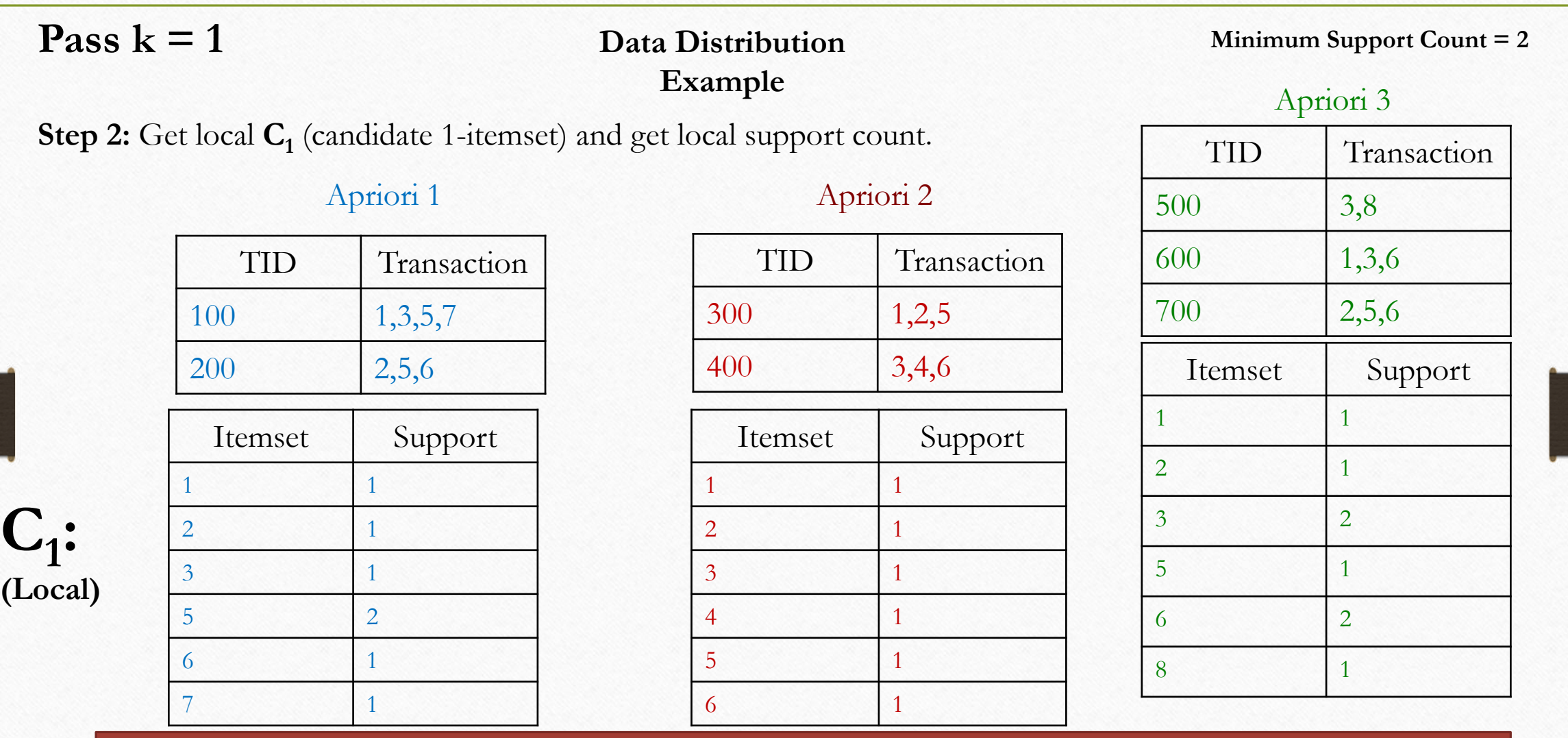

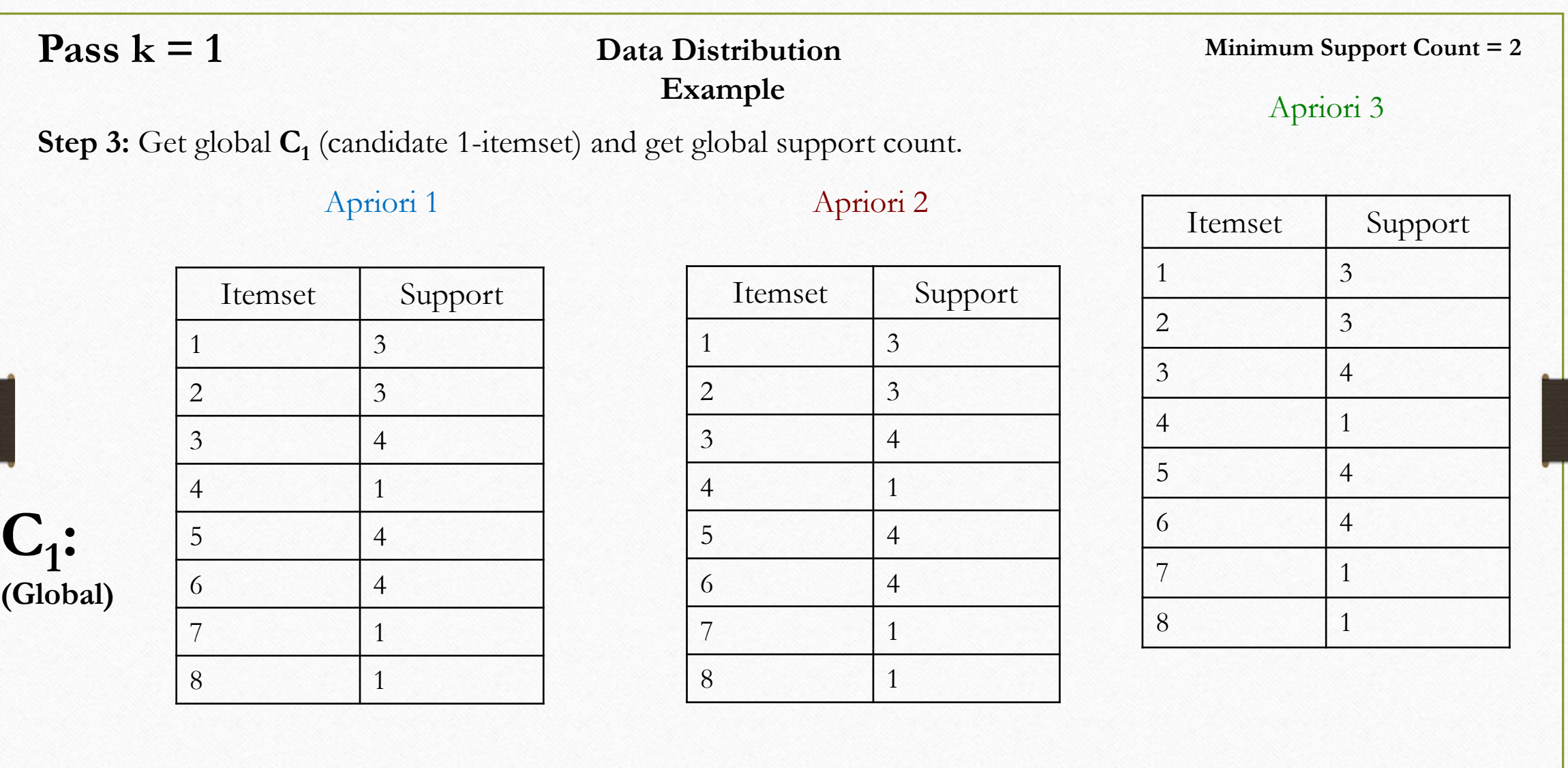

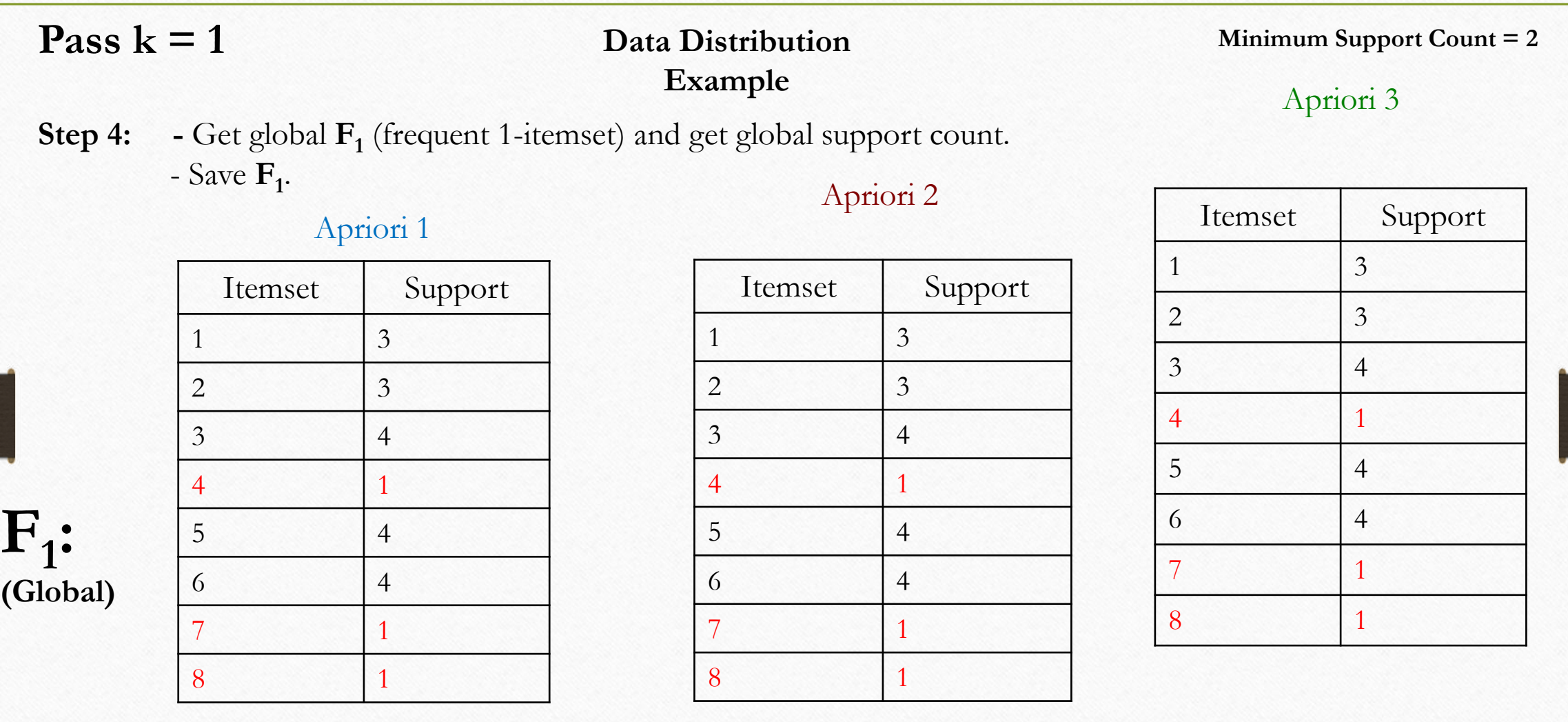

**patterns** = {(1),(2),(3),(5),(6)} **patterns** = {(1),(2),(3),(5),(6)} **patterns** = {(1),(2),(3),(5),(6)}

#### **Data Distribution Example** Pass  $k = 2$

**Minimum Support Count = 2**

**Step 1:** Generate **C<sup>2</sup>** (frequent 2-itemsets), **join & prune,** and divide them up in a **round-robin** fashion among the threads.

 $C_2$  **=** { (1,2), (1,3), (1,5), (1,6), (2,3), (2,5), (2,6), (3,5), (3,6), (5,6) }

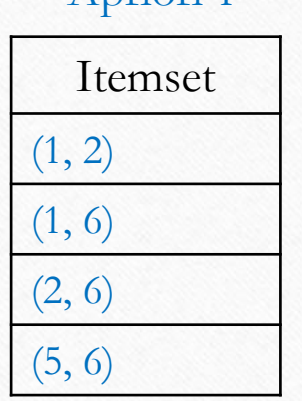

Apriori 1 Apriori 2 Apriori 3 Itemset  $(1, 3)$ (2, 3) (3, 5)

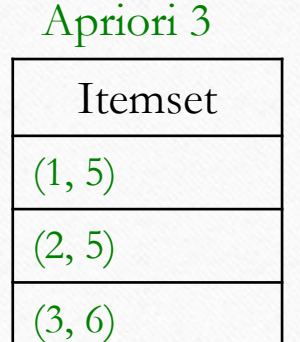

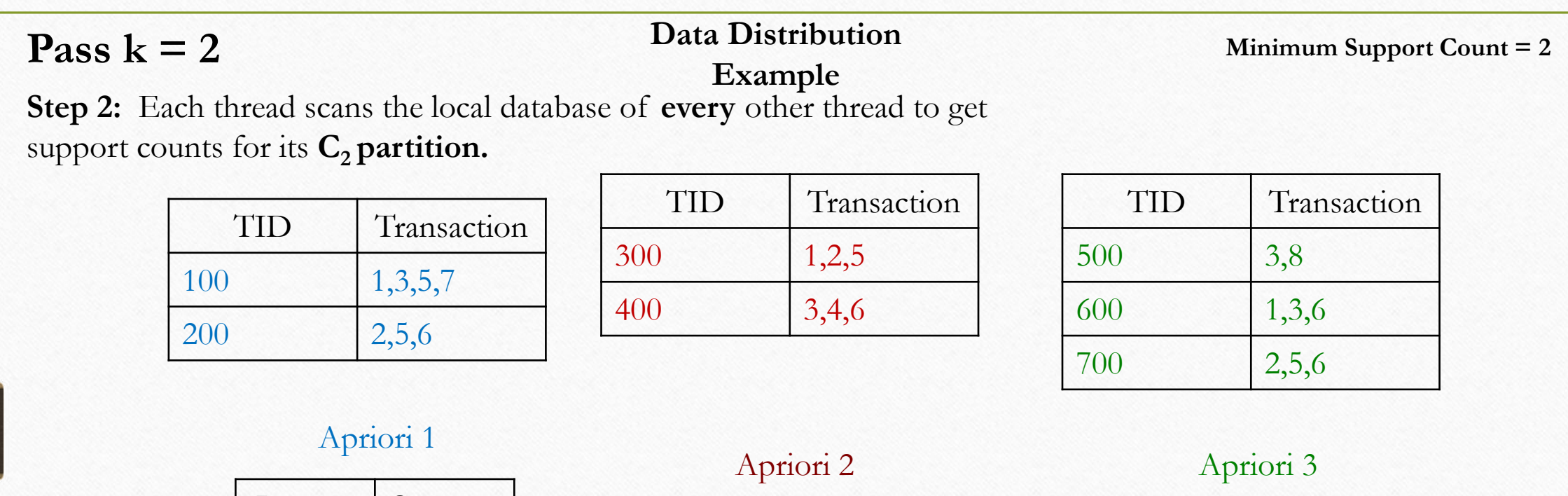

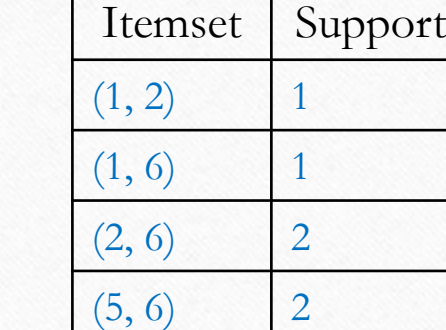

 $C_2$ 

**partitions:**

![](_page_28_Picture_174.jpeg)

![](_page_28_Picture_175.jpeg)

![](_page_29_Figure_0.jpeg)

### Pass  $k = 3$

**Example Step 4:** Exchange the disjoint  $\mathbf{F}_2$  **partition Example** amongst each thread (we sort at this point). Apriori 1

![](_page_30_Picture_170.jpeg)

![](_page_30_Picture_171.jpeg)

### **Data Distribution**

Apriori 2 Apriori 3

**Minimum Support Count = 2**

![](_page_30_Picture_172.jpeg)

 $\mathbf{F}_{2}$ :

![](_page_31_Figure_0.jpeg)

![](_page_32_Picture_120.jpeg)

![](_page_33_Figure_0.jpeg)

## Parallel Apriori Algorithm 3: **Candidate Distribution**

**(Implementation in Progress)**

- **Pass k < m:** Use either **Count** or **Data** distribution algorithm
- **Pass**  $k = m$ **:** 
	- 1. Partition  $L_{k-1}$  among the N threads such that  $L_{k-1}$  sets are "well balanced".
	- 2. Database is repartitioned among threads.
- **Pass k > m:**
	- 1. Threads proceed **independently** without synchronizing at the end of every pass.
	- 2. Only dependence among threads is for **pruning the local candidate set.**
	- 3. Threads don't wait for the complete pruning information, but **opportunistically** starts counting the candidates.

![](_page_35_Picture_0.jpeg)

- 1. Test Sequential Apriori Implementation extensively
- 2. Use result obtained from the sequential Implementation to determine accuracy of the Parallel implementations using the same data set for both

## Sequential Tests

- Vary the data set, number of transactions from the data set, average transaction length
- Use random minimum support values

Use a combination from 1) and 2) to obtain a result **A.**

**1.** Scan the database-> **2.** get all 1-itemsets, say **n** #'s -> **3.** generate all combinations of **n** to obtain all possible k-itemsets,  $2 \le k \le n \rightarrow 4$ . Scan database and retain only the frequent itemsets, call this list **B**. ->**5.** Assert **A==B** (this checks:

- The size of  $A \equiv B$
- All itemsets in A are contained in B and all itemsets in B are contained in A
- The support count of the same itemset contained in A and in B is the same.

## Concurrent Tests

- 1. Vary the data set, number of transactions from the data set, average transaction length
- 2. Use random minimum support values
- 3. Number of threads
- 4. The partition proportion of the data set among the threads:

Use the result obtained from a combination on the 1,2,3,4 on a **concurrent implementation** with the result obtained from the combination of 1 and 2 on the **sequential implementation**